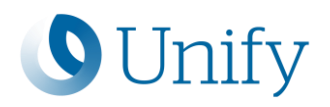

## Unify Academy Training News

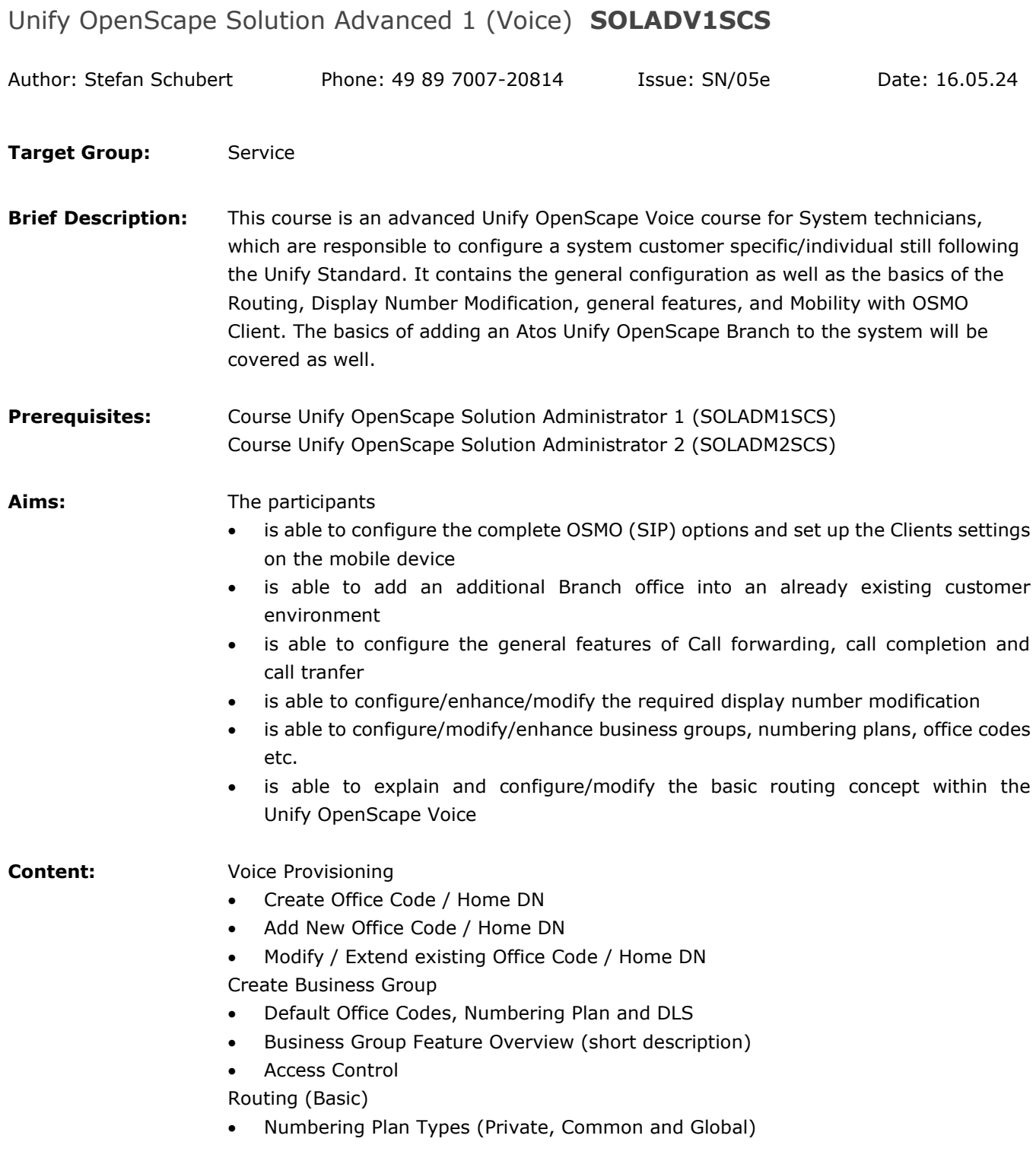

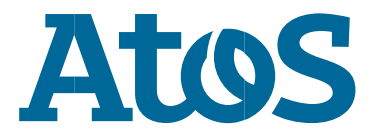

## **O** Unify

- Create Numbering Plans
- Numbering Plan Elements (PAC, DC, Destination) Routing via PNP, CNP and GNP to Subscribers Routing via PNP, CNP and GNP to Endpoints
- Create Endpoint Profile
- Manage EP Services
- Create Endpoint for Gateways

Incoming Routing Fallback from CNP / GNP to PNP Routing Troubleshooting (Simulate Dial)

- Display Services / Number Modification
- Overview
- Name / Number Sources
- Display Identity Delivery / Suppression
- DNM Elements
- Modify Display Number for Internal to Internal Calls
- Modify Display Number for Internal to External (PSTN) Calls
- Modify Display Number for External (PSTN) to Internal Calls
- Modify Display Number for SIP-Q to SIPQ- Calls

Local Toll Table (US only)

Troubleshooting

- SIP Message Trace
- Phone unable to register

OpenScape Mobile (OSMO)

- Overview
- Create NP, Office Code and Home DN for OSMO
- Assign required Features to Main Phone
- Create OSMO Subscriber
- Configure OSMO Phone

Branch Basics (add branch and work within Assistant)

- Overview
- Create NP for BO
- Create EPP / EP for Proxy
- Create Branch Office
- Assign Subscribers / Endpoints / MS to BO
- Setup Phones to use Proxy

Features

- Overview
- Call Forwarding Scenarios
- Call Completion Service
- Call Transfer

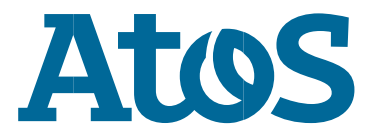

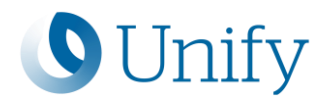

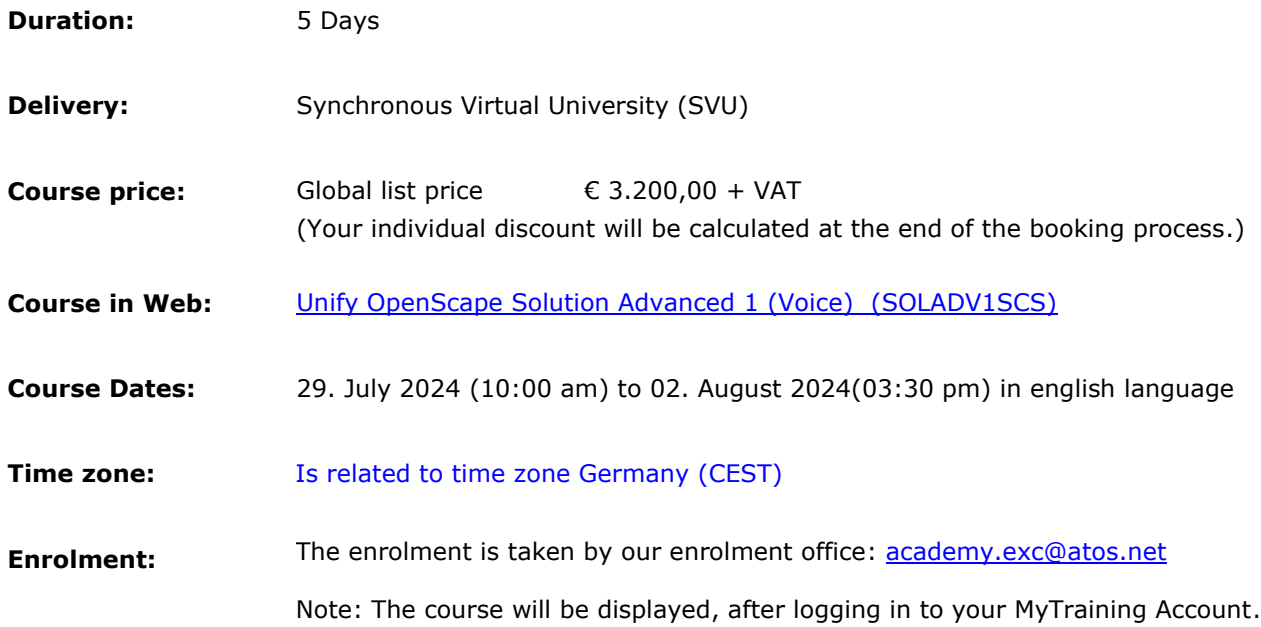

## **With best regards**

## **Unify Academy Germany**

**E-Mail: [academy.exc@atos.net](mailto:academy.exc@atos.net) Website:<http://www.unify.com/academy>**

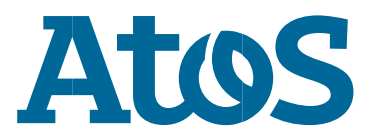